# **Labor für Automatisierungssysteme**

**Gebäude** Ingenieurwissenschaftliches Zentrum (IWZ I) Haus D **Raum** D.0.20

**Wissenschaftl. Leitung** N.N.

**Wissenschaftsgebiete** Automatisierungstechnik

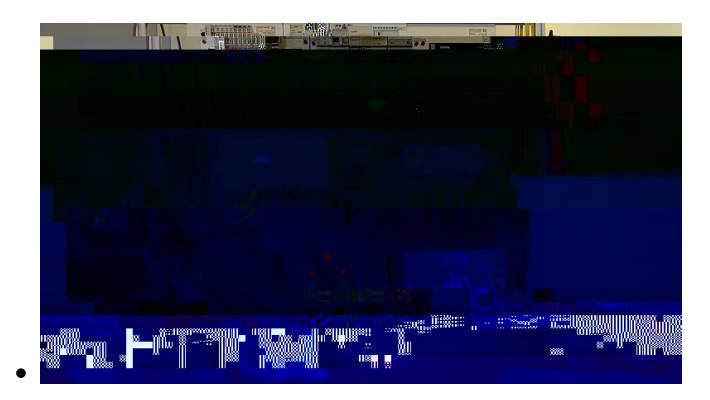

**Labor für Automatisierungssysteme** - SPS-Arbeitsplatz

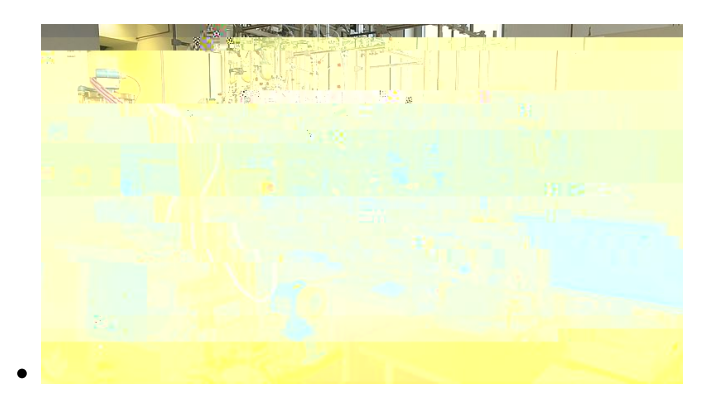

**Labor für Automatisierungssysteme** - PLT-Arbeitsplatz

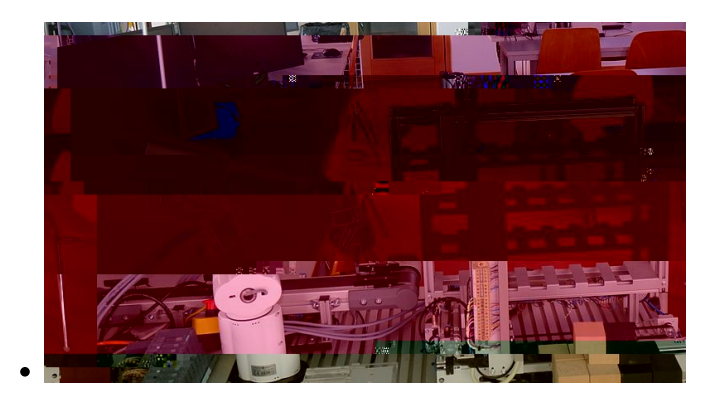

**Labor für Automatisierungssysteme** - Bild 3

## **Ausstattung**

### **SPS-Arbeitsplätze**

- Gestell mit SPS SIMATIC S7-1500, SIMATIC ET200S, Bediendisplay SIMATIC TP700, Bussystem PROFIBUS DP, Mikrosteuerung LOGO!, Automations-station WAGO I/O-System 750, KNX-Komponenten sowie Anzeige- und Bedientableau (Leuchttaster, Schalter, Potentiometer) und Anlagensimulator (PC mit Applikationen zur Simulation von Automatisierungsobjekten)
- PC mit Projektierungs-/Programmiersoftware (TIA Portal, WAGO I/O-PRO/Codesys, LOGO!Soft Comfort, CProg, ETS5), Visualisierungssoftware (WinCC), Planungssoftware (Microsoft Visio, WS-CAD), Fertigungs-Simula-tionssoftware (Factory I/O)

### **Prozessleitsystem PCS 7**

- Gestell mit PCS 7-Automatisierungs-Station (Microbox, ET200M, PROFIBUS DP)
- PC mit PCS 7-Engineering-Software (Simatic Manager) und PCS 7-Visualisierungssoftware (SIMATIC WinCC)
- Prozess-Simulator

### **Schulungsroboter Mover6**

6-achsige Knickarmroboter mit Programmiersoftware

### **Automatisierungsobjekte für Prozessleittechnik**

• Behältersystem mit Messeinrichtungen (Füllstand, Druck, Durchfluss und Temperatur), Stelleinrichtungen (Stellventil, drehzahlgesteuerte Pumpe), Anschlusskasten und SIMATIC ET200S

### **Automatisierungsobjekte für Projektarbeiten**

- Verfahrenstechnische Laboranlage
- Raumlufttechnische Laboranlage
- Fertigungszelle
- Modell für Würfelmontage
- Modell für Prüf- und Lagerungsprozess

### **KUKA-Roboter**

### **Lehrversuche**

#### **Automatisierungstechnik:**

AT1: Steuern mit SPS

- AT2: Regeln mit SPS
- AT3: Visualisieren mit Bediendisplay
- AT4: R&I-Fließschemata
- AT5: Handhaben mit Industrieroboter

### **Automatisierungssysteme/Regel- und Steuerungstechnik:**

- LOGO-EP: Einführung in die LOGO!-Programmierung
- LOGO-VS: Programmieren von Verknüpfungssteuerungen
- LOGO-AS: Programmieren von Ablaufsteuerungen
- LOGO-RÜ: Regelung und Überwachung eines Wärmeübertragers

### **Automatisieren mit SPS:**

- SPS-VS: Programmieren von Verknüpfungssteuerungen mit STEP 7
- SPS-AS: Programmieren von Ablaufsteuerungen mit STEP 7
- SPS-RÜ: Regeln und Überwachen mit SPS
- SPS-BD: Prozessnahes Visualisieren und Bedienen mit Bediendisplay
- SPS-PV1/PV2: Prozessvisualisierungssystem
- SPS-BK: Vernetzen mit PROFIBUS DP und Ethernet TCP/IP

### **Fertigungsautomatisierung:**

- FA1: Roboterprogrammierung
- FA2: Automatisierung einer Sortieranlage mit SIMATIC (ASS)
- FA3: ASS-Visualisierung mit WinCC
- FA4: ASS-WinCC Scripting
- FA5: ASS-Anbindung eines 7-Segment-Displays über PROFIBUS DP

### **Prozessleittechnik:**

- PLT-BS: Automatisierung eines Behältersystems mit SIMATIC
- PLT-PL: Prozessleittechnik-Planung
- PLT-EK: Einführung in die PCS 7-Konfigurierung

### **Elektrische Gebäudetechnik:**

- KNX1: Beleuchtungssteuerung-Leuchtengruppen
- KNX2: Beleuchtungssteuerung-Einzelleuchten
- KNX3: Dimmen, Jalousiesteuerung und Lichtszenen
- KNX4: Helligkeitssensor
- KNX5: Lüftersteuerung
- KNX6: Visualisieren mit Elvis

### **Gebäudeautomation:**

- GA-RT: Einzelraum-Temperaturregelung
- GA-RA: Steuerung einer RLT-Anlage
- GA-VB: Visualisierung und Bedienung mit Codesys

GA-KO: OPC-Kommunikation